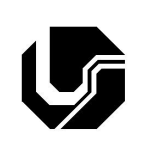

## **UNIVERSIDADE FEDERAL DE UBERLÂNDIA**

## Disciplina: **Banco de Dados 1** Curso: **Sistemas de Informação** Professora: **Elaine Ribeiro Faria**

## **Aula Prática no 9**

Exercícios retirados do Livro: Date C. J. Introdução a Sistema de Banco de Dados, 8ª edição, Campus, 2004.

1- Dada a seguinte tabela e uma amostra de valores, diga se cada uma das DFs são satisfeitas:

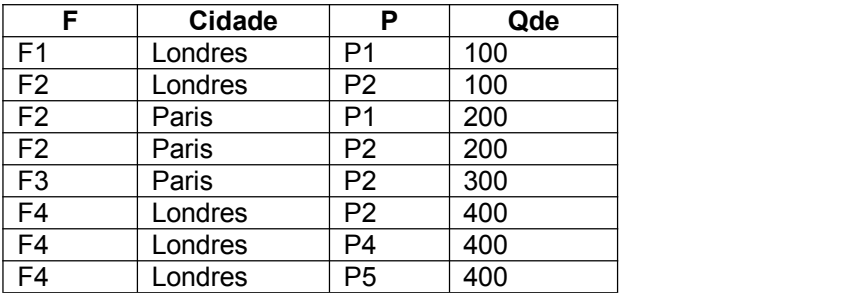

- a)  $\{F, P\} \rightarrow Qde$
- b)  $\{F, P\} \rightarrow$  Cidade
- c)  $\{F, P\} \rightarrow \{C \text{idade}, Q \text{de}\}$
- d)  $\{F, P\} \rightarrow \{F\}$
- e)  $\{F, P\} \rightarrow \{F, P, C \text{idade}, \text{Qde}\}$
- f)  $F \rightarrow Qde$
- $q)$  Qde  $\rightarrow$  F
- 2- Diga em que forma normal (Nenhuma, 1 FN, 2 FN, 3FN, BCNF) está cada relação abaixo, justificando sua resposta. Depois, se necessário, indique os passos que devem ser realizados para normalizar para a FNBC.
- a) LIVROS = {Título, Autor, Tipo, Preço, {FiliaçãoDoAutor}, Editora} Título  $\rightarrow$  {Editora, Tipo} Tipo  $\rightarrow$  Preço Autor → FiliaçãoDoAutor
- b) FORNECEDOR = {CNPJ, RazãoSocial, NomeFantasia, Contato} CNPJ → {RazãoSocial, NomeFantasia, Contato}
- c) CLIENTE = {CPF, Nome, NroAgência, NroConta, TipoConta} CPF → {Nome, NroAgência, NroConta, TipoConta} {NroAgência, NroConta} {CPF, Nome, TipoConta} TipoConta → NroAgência
- 3- Diga em que forma normal (Nenhuma, 1FN, 2FN, 3FN) está cada relação abaixo, justificando sua resposta. Depois, se necessário, indique os passos que devem ser realizados para normalizar para a forma normal mais restrita possível.
- a) CARROSVENDIDOS = {Carro, DataVenda, Vendedor, Comissão, Desconto} DF: Carro  $\rightarrow$  DataVenda DataVenda → Desconto Vendedor Comissão
- b) FILIAL = {CodF, País, Cidade, Continente, Língua, NomeGerente, FusoHorário, Nível}

DF: CodF → {País, Cidade, NomeGerente, Nível, FusoHorário} País  $\rightarrow$  {Continente, Língua}

c) ProjetoEmpresa = {CodProj, Tipo, Descr, CodEmp, Nome, Cat, Sal, DataIni, TempAl} DF:  ${$  CodProj, CodEmp  $} \rightarrow$  {DataIni, TempAl}

CodProj  $\rightarrow$  {Tipo, Descr} CodEmp  $\rightarrow$  {Nome, Cat, Sal}  $Cat \rightarrow Sal$ 

- d) Matricula = {CodAluno, CodTurma, CodDisciplina, CargaHoraria, Oferecimento, NomeDisciplina, NomeAluno, CodLocalNascAluno, NomeLocalNascAluno, Nota, Faltas} DF: CodAluno  $\rightarrow$  {NomeAluno, CodLocalNascAluno, NomeLocalNascAluno} CodLocalNascAluno → NomeLocalNascAluno CodTurma → {CodDisciplina, NomeDisciplina, CargaHoraria, Oferecimento} CodDisciplina → {NomeDisciplina, CargaHoraria}  ${CodAluno, CodTurna} \rightarrow {Nota, Faltas}$
- 4- Suponha a relação R com atributos A, B e C e as DFs A  $\rightarrow$  B, A  $\rightarrow$  C e B  $\rightarrow$  C e chave A, R está na FNBC?
- 5- Suponha a tabela vinho (vinho id, nome vinho, tipo vinho, preco, vinicola id)
	- a. Quantos vinhos existem na relação vinho?
	- b. Quantos tipos de vinho diferentes existem na relação vinho?
	- c. Qual o preço mais alto e a média dos preços por tipo de vinho?
	- d. Qual o preço mais alto e a média dos preços por tipo de vinho, para médias de preços superiores a R\$200,00
- 6- Suponha as tabelas

Produto: CodProduto, NomeProd, ValorUnit Cliente: CodCliente, NomeCliente, Endereço, Telefone, CNPJ, Cidade Pedido: CodPedido, CodCliente, DataCompra Itens: CodPedido, CodProduto, Quantidade

- a. Selecione o código e o nome de todos os clientes que possuem a palavra "Supermercado" no seu nome
- b. Selecione o nome de todos os clientes que não informaram número de telefone
- c. Selecione o nome e o código dos produtos que não foram comprados por nenhum cliente
- d. Selecione a quantidade total de itens comprados em cada pedido
- e. Selecione o código do pedido e o valor total da compra feita pelo cliente 1 no dia 20/02/2006
- f. Selecione o valor médio das compras feitas pelo cliente 1